## 平成 24年度 第2回 学生選書ツアー参加申込書

(※) 過去に学生選書ツアーに参加された方はご遠慮ください。

この申込書は、学生選書ツアーに関する資料として利用し、この目的以外には使用しません。

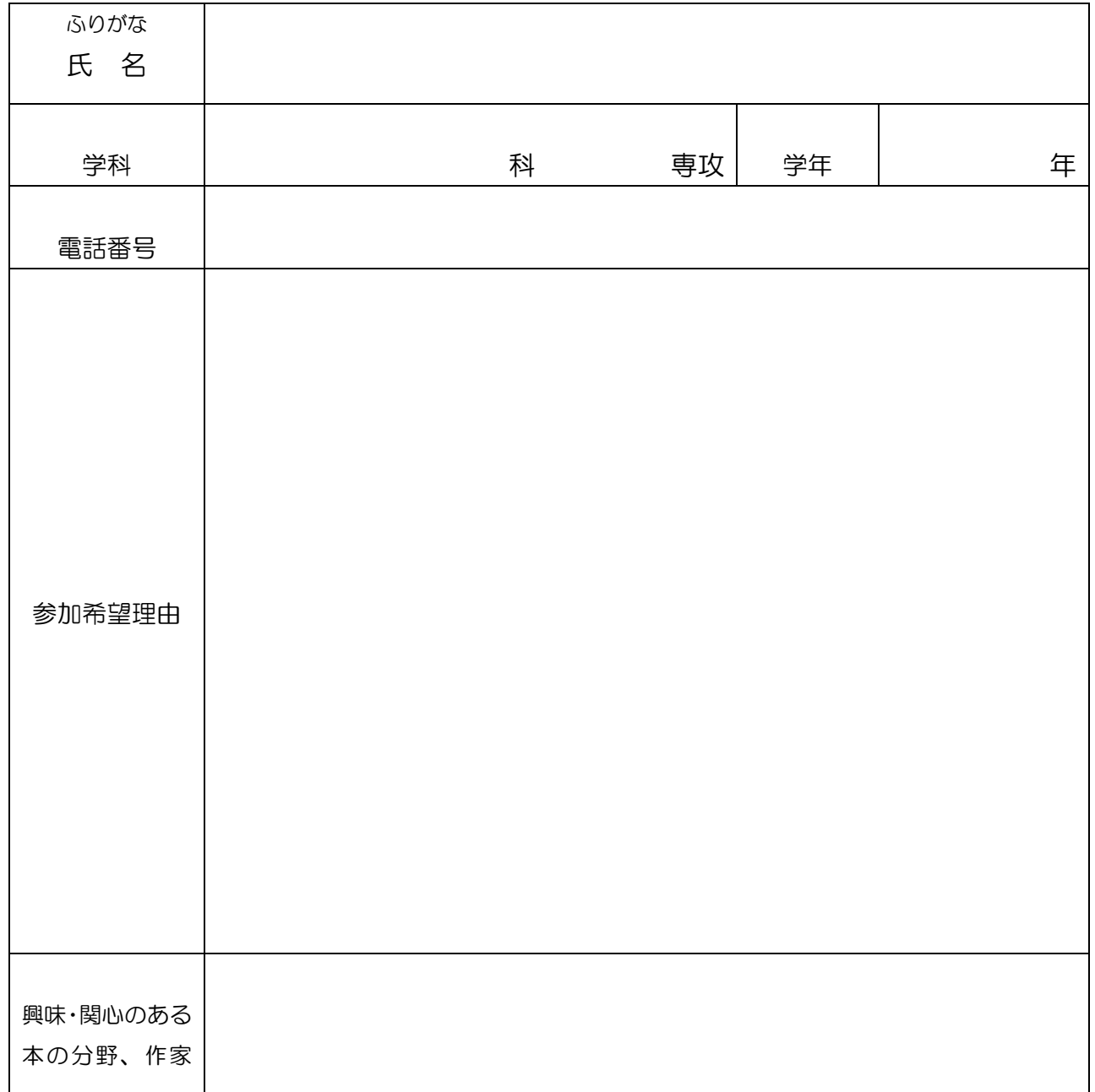

※提出は図書館カウンターまでお願いします

申込者が多数の場合、各学科の図書委員会の先生の選考により、参加者が決まります。 参加決定者のみ、11月12日(月)以降に図書館から電話でご連絡します。

附属図書館 TEL: 097-545-4235